## Wave equation solution

See notes for details

```
In[19]:= h = 1;
          L = 2;
           y0[x_] := Piecewise\left[\left\{\left\{2\frac{\textbf{h}}{\textbf{L}}\textbf{x}, \textbf{x}\right.\right. \right. \times\left.\frac{\textbf{L}}{\textbf{L}}\right. \right.2
                                                                                    }, {2 \frac{h}{2}L
                                                                                                    (L - x), x \geq \frac{L}{2}2
                                                                                                                               }}]
In[22]:= Plot[y0[x], {x, 0, L}]
Out[22]=
                                       0.5 1.0 1.5 2.0
          0.2
          0.4
          0.6
          0.8
           1.0
In[23]:= Nterms = 3
Out[23]= 3
 \ln[24]:= k = n \frac{\pi}{4}L
Out[24]= \frac{n \pi}{4}2
 In[25]:= b = Table 2
                                 L
                                     Integrate[y0[x] Sin[k x], {x, 0, L}], {n, 1, Nterms}
Out[25]= \left\{\frac{8}{\pi^2}, 0, -\frac{8}{9\pi^2}\right\}In[26]:= v = 1;
          y[x_{n}, t_{n}] = Sum[b[[n]] Sin[kx] Cos[kvt], {n, 1, Nterms}].Out[27]=
            \frac{8 \cos \left[\frac{\pi \mathbf{t}}{2}\right] \sin \left[\frac{\pi \mathbf{x}}{2}\right]}{\pi^2} - \frac{8 \cos \left[\frac{3 \pi \mathbf{t}}{2}\right] \sin \left[\frac{3 \pi \mathbf{x}}{2}\right]}{9 \pi^2}9 \pi^2
```
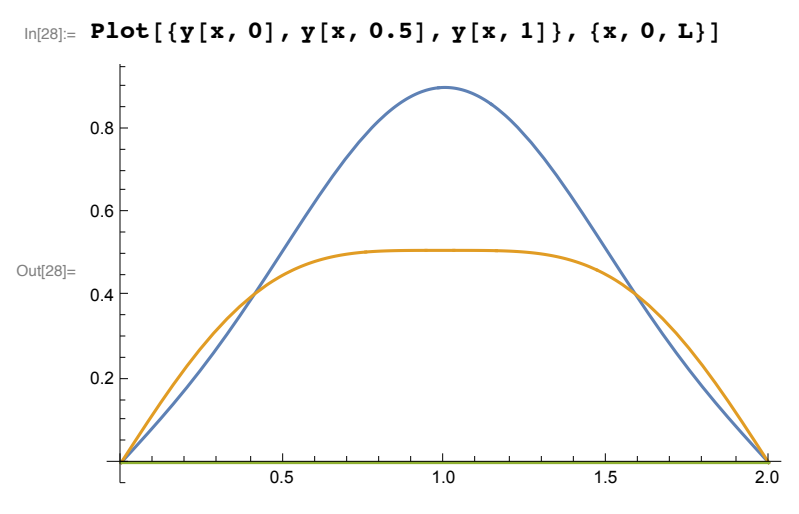

 $\ln[29] = \texttt{Manipulate}[\texttt{Plot}[\texttt{y}[x, t], {x, 0, L}, \texttt{PlotRange} \rightarrow \texttt{[All, { -1, 1 \} }], {\texttt{[t, 0, 20]}}]$ 

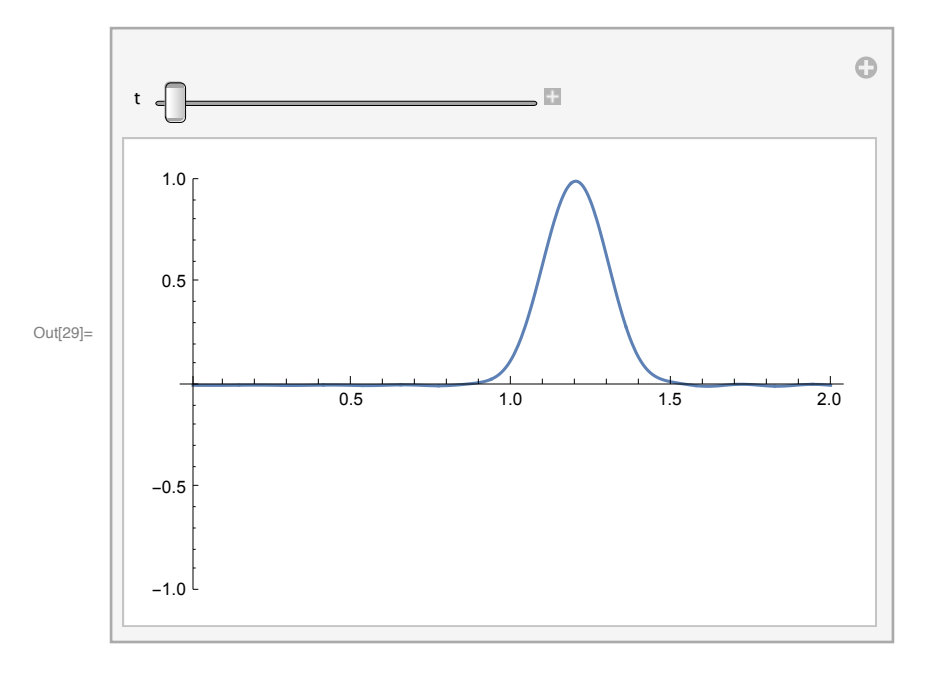

## Wave equation solution - different initial conditions

See notes for details

In [30]:= 
$$
h = 1
$$
;  
\n $L = 2$ ;  
\n $Y^0[x_1] := Exp\left[\frac{-(x-1.2)^2}{0.02}\right]$ 

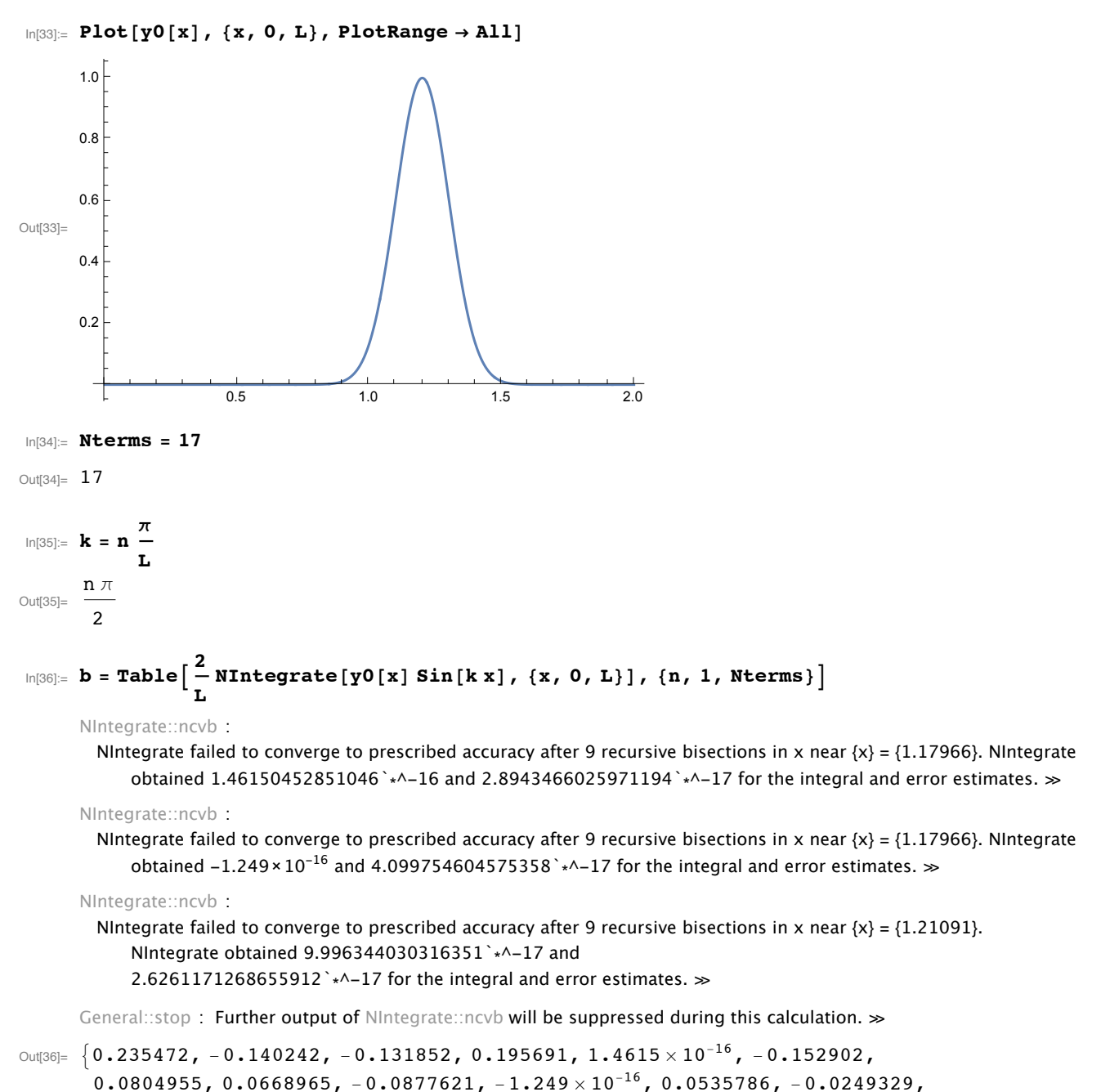

 $-0.0183157, 0.0212397, 9.99634 \times 10^{-17}, -0.0101315, 0.00416752$ 

$$
\mathbf{v} = \mathbf{v} = 1;
$$
\n
$$
\mathbf{v} = 1;
$$
\n
$$
\mathbf{v} = 1;
$$
\n
$$
\mathbf{v} = 1;
$$
\n
$$
\mathbf{v} = 1;
$$
\n
$$
\mathbf{v} = 1;
$$
\n
$$
\mathbf{v} = 1;
$$
\n
$$
\mathbf{v} = 1;
$$
\n
$$
\mathbf{v} = 1;
$$
\n
$$
\mathbf{v} = 1;
$$
\n
$$
\mathbf{v} = 1;
$$
\n
$$
\mathbf{v} = 1;
$$
\n
$$
\mathbf{v} = 1;
$$
\n
$$
\mathbf{v} = 1;
$$
\n
$$
\mathbf{v} = 1;
$$
\n
$$
\mathbf{v} = 1;
$$
\n
$$
\mathbf{v} = 1;
$$
\n
$$
\mathbf{v} = 1;
$$
\n
$$
\mathbf{v} = 1;
$$
\n
$$
\mathbf{v} = 1;
$$
\n
$$
\mathbf{v} = 1;
$$
\n
$$
\mathbf{v} = 1;
$$
\n
$$
\mathbf{v} = 1;
$$
\n
$$
\mathbf{v} = 1;
$$
\n
$$
\mathbf{v} = 1;
$$
\n
$$
\mathbf{v} = 1;
$$
\n
$$
\mathbf{v} = 1;
$$
\n
$$
\mathbf{v} = 1;
$$
\n
$$
\mathbf{v} = 1;
$$
\n
$$
\mathbf{v} = 1;
$$
\n
$$
\mathbf{v} = 1;
$$
\n
$$
\mathbf{v} = 1;
$$
\n
$$
\mathbf{v} = 1;
$$
\n
$$
\mathbf{v} = 1;
$$
\n
$$
\mathbf{v} = 1;
$$
\n
$$
\mathbf{v} = 1;
$$
\n
$$
\mathbf{v} = 1;
$$
\n
$$
\mathbf{v} = 1;
$$
\n
$$
\mathbf{v} = 1;
$$
\n
$$
\mathbf{v} = 1;
$$
\n
$$
\mathbf{v} = 1;
$$
\n
$$
\mathbf{v} = 1;
$$
\n

 $\ln[39] = \texttt{Plot}[\{ \texttt{y} [ \texttt{x}, \texttt{0}], \texttt{y} [ \texttt{x}, \texttt{0.5}], \texttt{y} [ \texttt{x}, \texttt{1}]\}, \{ \texttt{x}, \texttt{0}, \texttt{L}\}, \texttt{PlotRange} \rightarrow \texttt{All} ]$ 

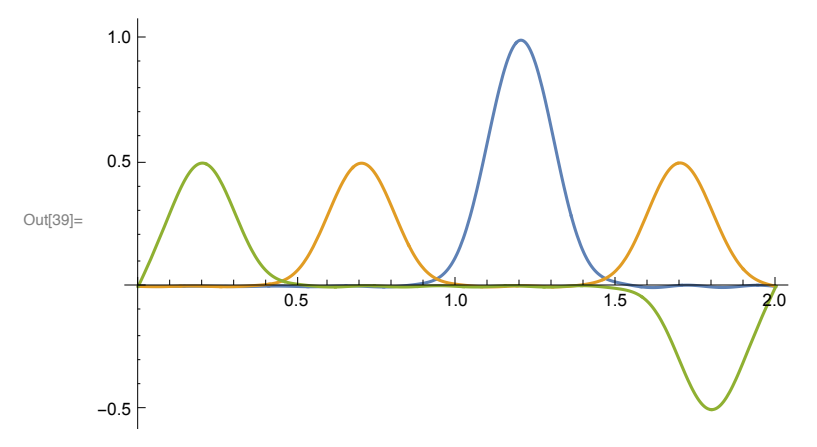

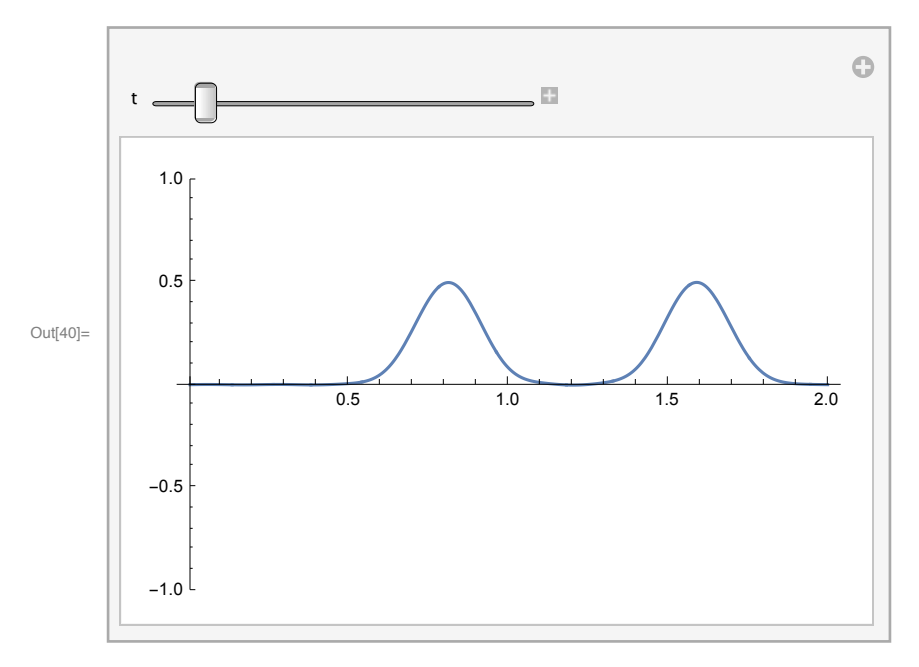

 $In[40]:$  Manipulate [Plot [y[x, t], {x, 0, L}, PlotRange  $\rightarrow$  {All, {-1, 1}}], {t, 0, 4}]